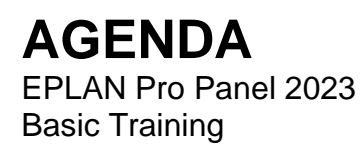

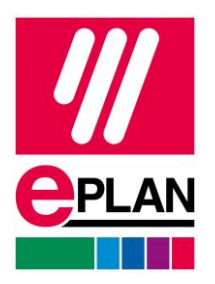

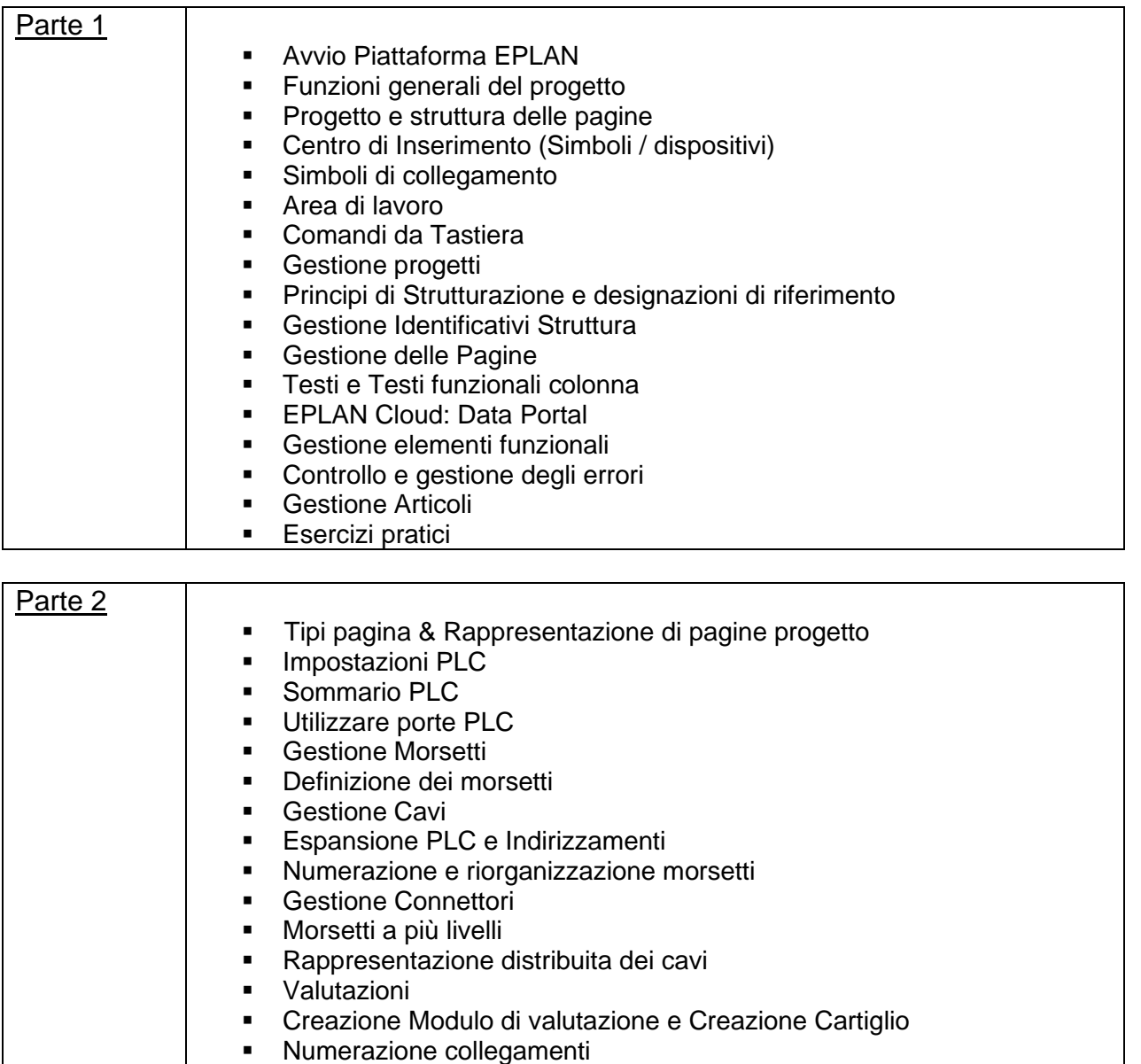

- Esportazione dati sulla produzione / Etichette
- **·** Traduzioni: generazione automatica

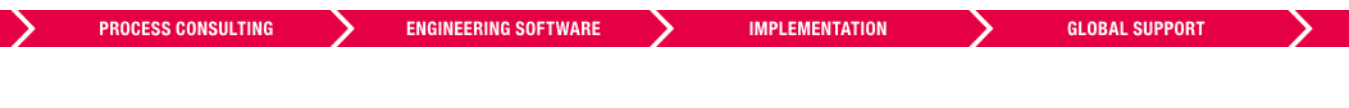

EPLAN S.r.l.

Via N. Machiavelli, 4/6 – 20096 Pioltello (MI) - +39 (0)2 2504812 - info@eplan.it - www.eplan.it Codice Fiscale e Partita IVA: 07796070964 - R.E.A. Milano n. 1982296 - Capitale Sociale € 10.000,00 – Codice SDI: **SHPCRKN**

## **AGENDA**

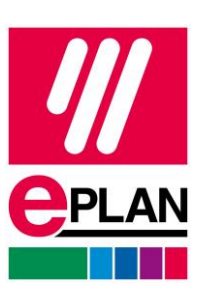

EPLAN Pro Panel 2023 Basic Training

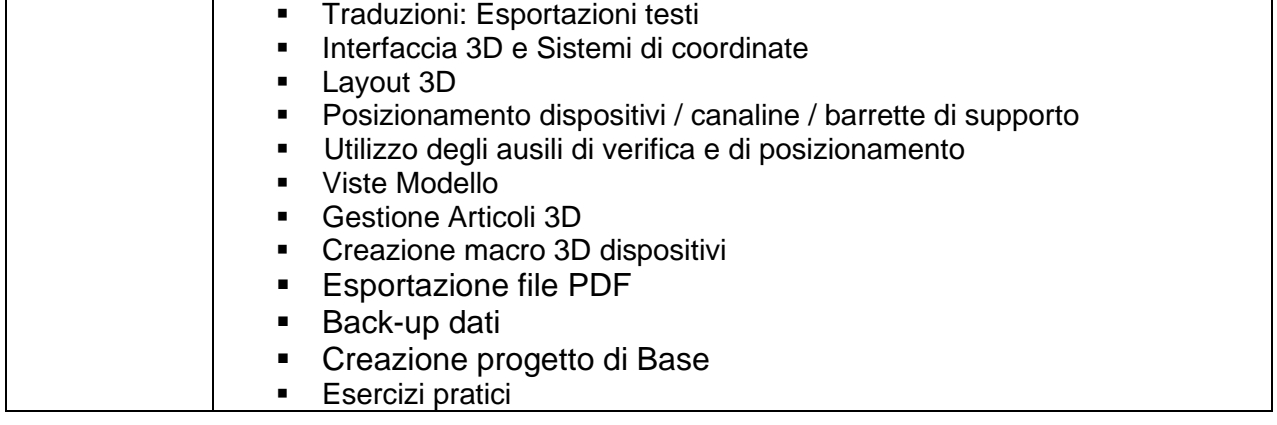

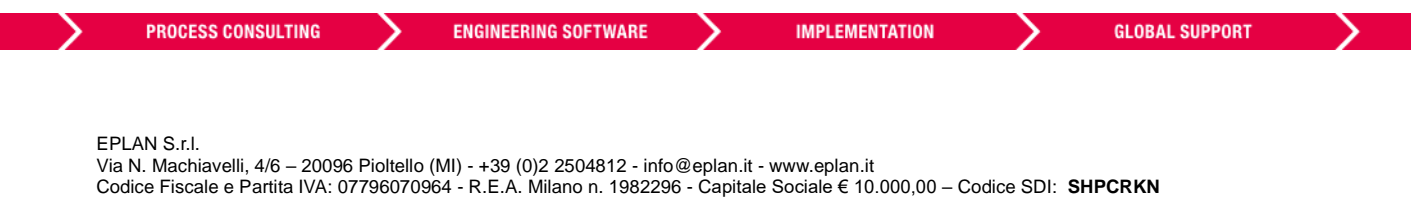